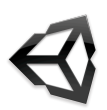

### I'm aProgrammer

### Common Reference

Unity Manual:<http://unity3d.com/support/documentation/Manual/index.html> Reference Manual:<http://unity3d.com/support/documentation/Components/index.html> Scripting Library: <http://unity3d.com/support/documentation/ScriptReference/index.html> Resources home: <http://unity3d.com/support/resources/> Community: <http://unity3d.com/support/community> Intro to Interface:<http://unity3d.com/support/documentation/Manual/Learning%20the%20Interface.html> Prefabs:<http://unity3d.com/support/documentation/Manual/Prefabs.html> Asset Server:<http://unity3d.com/support/documentation/Components/Asset%20Server%20Guide.html> Managers: <http://unity3d.com/support/documentation/Components/comp-ManagerGroup.html> Publishing Builds: <http://unity3d.com/support/documentation/Manual/Publishing%20Builds.html>

### Functional Reference

GameObjects & Components: <http://unity3d.com/support/documentation/Manual/GameObjects.html> Rendering Paths: <http://unity3d.com/support/documentation/Manual/RenderingPaths.html> Creating Gameplay:<http://unity3d.com/support/documentation/Manual/Creating%20Gameplay.html> Coroutines: [http://unity3d.com/support/documentation/ScriptReference/index.Coroutines\\_26\\_Yield.html](http://unity3d.com/support/documentation/ScriptReference/index.Coroutines_26_Yield.html) Physics:<http://unity3d.com/support/documentation/Components/comp-DynamicsGroup.html> GUI Scripting Guide: <http://unity3d.com/support/documentation/Components/GUI%20Scripting%20Guide.html> Networking:<http://unity3d.com/support/documentation/Components/Network%20Reference%20Guide.html> Occlusion Culling:<http://unity3d.com/support/documentation/Manual/Occlusion%20Culling.html> Shaders (Shaderlab Reference): <http://unity3d.com/support/documentation/Components/SL-Reference.html> Asset processing:<http://unity3d.com/support/documentation/ScriptReference/AssetPostprocessor.html> <http://unity3d.com/support/documentation/ScriptReference/AssetImporter.html> Optimizing:<http://unity3d.com/support/documentation/Manual/Optimizing%20Graphics%20Performance.html> Profiler: <http://unity3d.com/support/documentation/Manual/Profiler.html> Debugging:<http://unity3d.com/support/documentation/Manual/Debugging.html>

Mono upgrade details: <http://unity3d.com/support/documentation/Manual/MonoUpgradeDetails.html> Platforms: <http://unity3d.com/support/documentation/Manual/Platform%20Dependent%20Compilation.html>

### API Reference

GameObject: <http://unity3d.com/support/documentation/ScriptReference/GameObject.html> MonoBehaviour:<http://unity3d.com/support/documentation/ScriptReference/MonoBehaviour.html> Input: <http://unity3d.com/support/documentation/ScriptReference/Input.html> Time: [http://unity3d.com/support/documentation/ScriptReference/index.Keeping\\_Track\\_of\\_Time.html](http://unity3d.com/support/documentation/ScriptReference/index.Keeping_Track_of_Time.html) <http://unity3d.com/support/documentation/ScriptReference/Time.html> Physics:<http://unity3d.com/support/documentation/ScriptReference/Physics.html> Mathf:<http://unity3d.com/support/documentation/ScriptReference/Mathf.html> WWW: <http://unity3d.com/support/documentation/ScriptReference/WWW.html> Cloth:<http://unity3d.com/support/documentation/ScriptReference/Cloth.html> Debug: <http://unity3d.com/support/documentation/ScriptReference/Debug.html>

> Unity Documentation Cheat Sheet v 1.0 Created for the 2011 Global Game Jam by Samantha Kalman twitter: SamanthaZero

## I'm anArtist

### Common Reference

Unity Manual:<http://unity3d.com/support/documentation/Manual/index.html> Reference Manual:<http://unity3d.com/support/documentation/Components/index.html> Scripting Library: <http://unity3d.com/support/documentation/ScriptReference/index.html> Resources home: <http://unity3d.com/support/resources/> Community: <http://unity3d.com/support/community> Intro to Interface:<http://unity3d.com/support/documentation/Manual/Learning%20the%20Interface.html> Prefabs:<http://unity3d.com/support/documentation/Manual/Prefabs.html> Asset Server:<http://unity3d.com/support/documentation/Components/Asset%20Server%20Guide.html> Managers: <http://unity3d.com/support/documentation/Components/comp-ManagerGroup.html> Publishing Builds: <http://unity3d.com/support/documentation/Manual/Publishing%20Builds.html>

### Asset Reference

Workflow:<http://unity3d.com/support/documentation/Manual/Asset%20Workflow.html> Importing:<http://unity3d.com/support/documentation/Manual/Asset%20Import%20and%20Creation.html> Mesh Importer:<http://unity3d.com/support/documentation/Components/class-Mesh.html> Texture Importer: <http://unity3d.com/support/documentation/Components/class-Texture2D.html> Importing from different apps: <http://unity3d.com/support/documentation/Manual/HOWTO-importObject.html> Mesh Components:<http://unity3d.com/support/documentation/Components/comp-MeshGroup.html> GUI Skin: <http://unity3d.com/support/documentation/Components/class-GUISkin.html>

### Tools Reference

Animation View Guide:<http://unity3d.com/support/documentation/Components/AnimationEditorGuide.html> Terrain Engine Guide: <http://unity3d.com/support/documentation/Components/script-Terrain.html> Tree Creator Guide: <http://unity3d.com/support/documentation/Components/class-Tree.html> Lightmapping quickstart:<http://unity3d.com/support/documentation/Manual/Lightmapping.html> Lightmapping reference: <http://unity3d.com/support/documentation/Components/class-LightMapping.html>

### Runtime Graphics Reference

Graphics FAQ:<http://unity3d.com/support/documentation/Manual/Graphics%20how-tos.html> Lights:<http://unity3d.com/support/documentation/Manual/Lights.html> Particle Components:<http://unity3d.com/support/documentation/Components/comp-ParticlesGroup.html> Image Effects: http://unity3d.com/support/documentation/Components/comp-ImageEffects.html Shadows: <http://unity3d.com/support/documentation/Manual/Shadows.html> Optimizing:<http://unity3d.com/support/documentation/Manual/Optimizing%20Graphics%20Performance.html>

# I'm aDesigner

### Common Reference

Unity Manual:<http://unity3d.com/support/documentation/Manual/index.html> Reference Manual:<http://unity3d.com/support/documentation/Components/index.html> Scripting Library: <http://unity3d.com/support/documentation/ScriptReference/index.html> Resources home: <http://unity3d.com/support/resources/> Community: <http://unity3d.com/support/community> Intro to Interface:<http://unity3d.com/support/documentation/Manual/Learning%20the%20Interface.html> Prefabs:<http://unity3d.com/support/documentation/Manual/Prefabs.html> Asset Server:<http://unity3d.com/support/documentation/Components/Asset%20Server%20Guide.html> Managers: <http://unity3d.com/support/documentation/Components/comp-ManagerGroup.html> Publishing Builds: <http://unity3d.com/support/documentation/Manual/Publishing%20Builds.html>

### Functional Design Reference

Inspector: <http://unity3d.com/support/documentation/Manual/Using%20The%20Inspector.html> Input: <http://unity3d.com/support/documentation/Manual/Input.html> Creating Gameplay:<http://unity3d.com/support/documentation/Manual/Creating%20Gameplay.html> Physics:<http://unity3d.com/support/documentation/Components/comp-DynamicsGroup.html> Colliders/Triggers:<http://unity3d.com/support/documentation/Components/class-BoxCollider.html> Particle systems:<http://unity3d.com/support/documentation/Manual/Particle%20Systems.html> Rendering Components:<http://unity3d.com/support/documentation/Components/comp-RenderingGroup.html> Animation View Guide:<http://unity3d.com/support/documentation/Components/AnimationEditorGuide.html> Terrain Engine Guide: <http://unity3d.com/support/documentation/Components/script-Terrain.html> Tree Creator Guide: <http://unity3d.com/support/documentation/Components/class-Tree.html> Built-in Shaders: <http://unity3d.com/support/documentation/Components/Built-in%20Shader%20Guide.html> Lightmapping quickstart:<http://unity3d.com/support/documentation/Manual/Lightmapping.html> Lightmapping reference: <http://unity3d.com/support/documentation/Components/class-LightMapping.html> Image Effects: http://unity3d.com/support/documentation/Components/comp-ImageEffects.html Shadows: <http://unity3d.com/support/documentation/Manual/Shadows.html> Occlusion Culling:<http://unity3d.com/support/documentation/Manual/Occlusion%20Culling.html>

### Audio Design Reference

Importing Assets:<http://unity3d.com/support/documentation/Manual/Importing%20Assets.html> Audio Files:<http://unity3d.com/support/documentation/Manual/Audio%20Files.html> Audio Components:<http://unity3d.com/support/documentation/Components/comp-AudioGroup.html> Audio Effects: http://unity3d.com/support/documentation/Components/class-AudioEffect.html Audio Clip Reference: <http://unity3d.com/support/documentation/ScriptReference/AudioClip.html> Audio Source Reference:<http://unity3d.com/support/documentation/ScriptReference/AudioSource.html>

> Unity Documentation Cheat Sheet v 1.0 Created for the 2011 Global Game Jam by Samantha Kalman twitter: SamanthaZero

# I'm Publishing the Build

### Common Reference

Unity Manual:<http://unity3d.com/support/documentation/Manual/index.html> Reference Manual:<http://unity3d.com/support/documentation/Components/index.html> Scripting Library: <http://unity3d.com/support/documentation/ScriptReference/index.html> Resources home: <http://unity3d.com/support/resources/> Community: <http://unity3d.com/support/community> Intro to Interface:<http://unity3d.com/support/documentation/Manual/Learning%20the%20Interface.html> Prefabs:<http://unity3d.com/support/documentation/Manual/Prefabs.html> Asset Server:<http://unity3d.com/support/documentation/Components/Asset%20Server%20Guide.html> Managers: <http://unity3d.com/support/documentation/Components/comp-ManagerGroup.html> Publishing Builds: <http://unity3d.com/support/documentation/Manual/Publishing%20Builds.html>

### Multi-Platform Reference

Player Settings: <http://unity3d.com/support/documentation/Components/class-PlayerSettings.html>

### Webplayer Reference

Deployment: <http://unity3d.com/support/documentation/Manual/Web%20Player%20Deployment.html> Webplayer Streaming:<http://unity3d.com/support/documentation/Manual/Web%20Player%20Streaming.html> Asset Bundles: <http://unity3d.com/support/documentation/ScriptReference/AssetBundle.html> WWW class: <http://unity3d.com/support/documentation/ScriptReference/WWW.html> Webplayer Security: <http://unity3d.com/support/documentation/Manual/Security%20Sandbox.html>

### Mobile Reference

Android Getting Started:<http://unity3d.com/support/documentation/Manual/android-GettingStarted.html> iOS getting started: <http://unity3d.com/support/documentation/Manual/iphone-GettingStarted.html> Optimizing Graphics performance: [http://unity3d.com/support/documentation/Manual/Optimizing%20Graphics](http://unity3d.com/support/documentation/Manual/Optimizing%20Graphics%20Performance.html#iPhoneOptimizingGraphicsPerformance) [%20Performance.html#iPhoneOptimizingGraphicsPerformance](http://unity3d.com/support/documentation/Manual/Optimizing%20Graphics%20Performance.html#iPhoneOptimizingGraphicsPerformance)

Using iOS internal profiler:<http://unity3d.com/support/documentation/Manual/iphone-InternalProfiler.html> Splash Screen:<http://unity3d.com/support/documentation/Manual/MobileCustomizeSplashScreen.html>